## **Berry's Internet Club**

Degene die online wil oefenen met bridgen, kan dit doen door een proefaccount aan te vragen bij Berry's Internet Club (BIC). BIC is medio 2011 opgericht door Berry Westra, die zoals u wellicht weet oud wereldkampioen bridgen is.

U kunt een gratis proefaccount van 6 weken krijgen, daarna kost dit account  $\epsilon$  40,00 per jaar. Hoe dit gaat, treft u hieronder aan.

**Let wel**: BIC is een Windows programma, u kunt het programma niet op een Mac, Apple of tablet installeren.

Op die apparaten kunt u wel met uw BIC-account gebruikmaken van WebApps. Een WebApp is een programma dat draait in de internetverkenner/browser, er hoeft dus geen speciale software voor geïnstalleerd te worden. Een WebApp kan dus op alle computers en tablets met een internetverkenner draaien. Voor de WebApps surft u met uw internetverkenner naar de sites www.tabletbic.nl of [www.tabletbridge.nl.](http://www.tabletbridge.nl/)

Lukt het u niet, stuur dan een e-mail naar [helpdesk@bridge.nl](mailto:helpdesk@bridge.nl) voor vragen over BIC.

## • **Proefaccount aanvragen op BIC.**

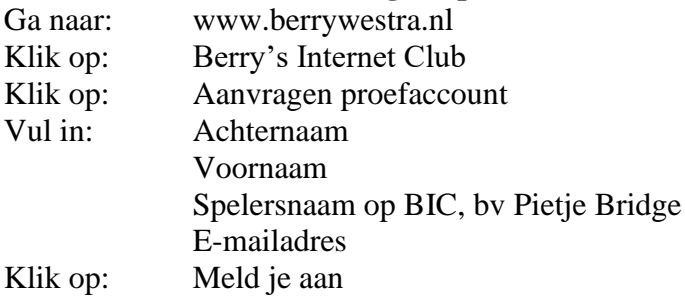

Vervolgens ontvang je een e-mail met je *Account informatie* en *Korte instructies*. Door de instructies te volgen word je lid van BIC en van de Toekomstclub.

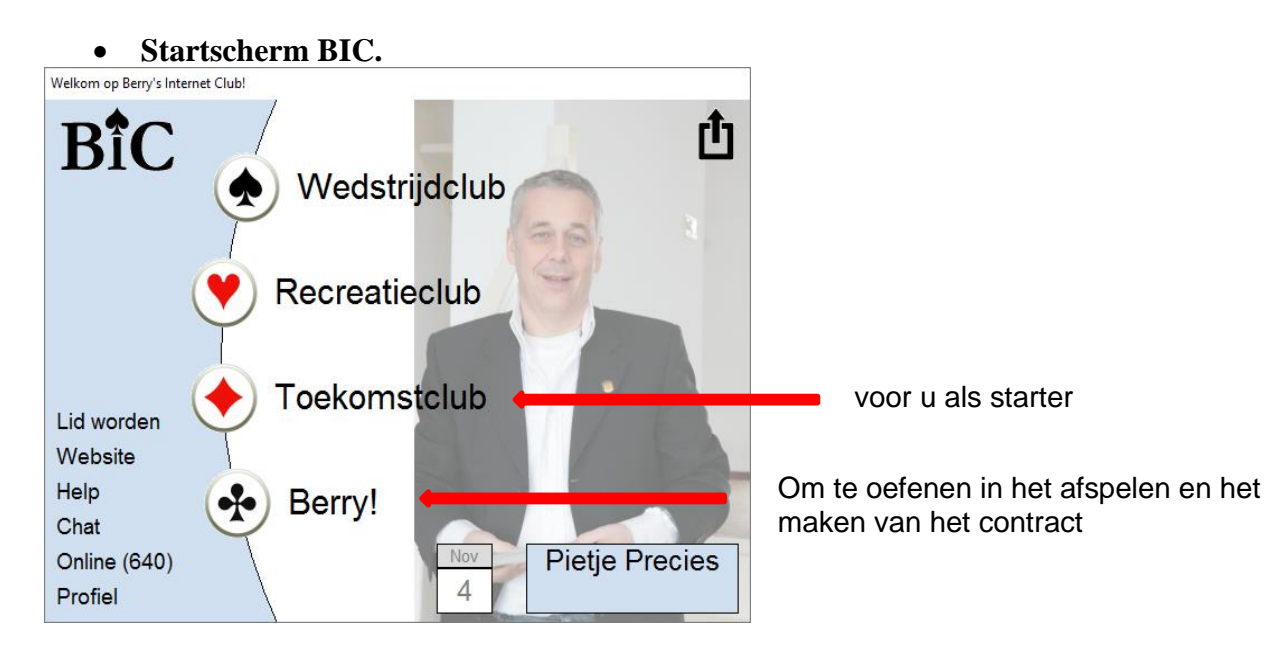

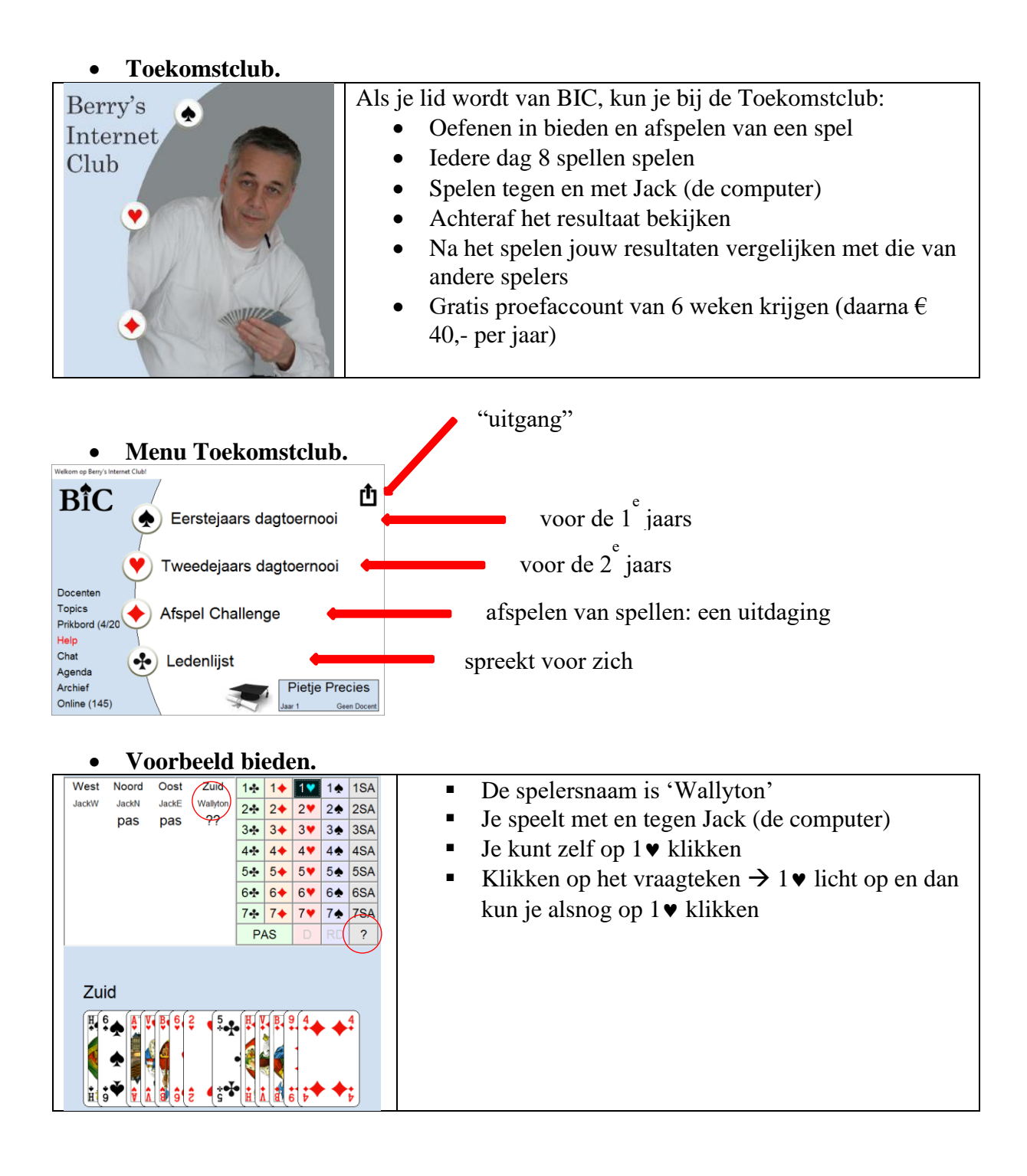

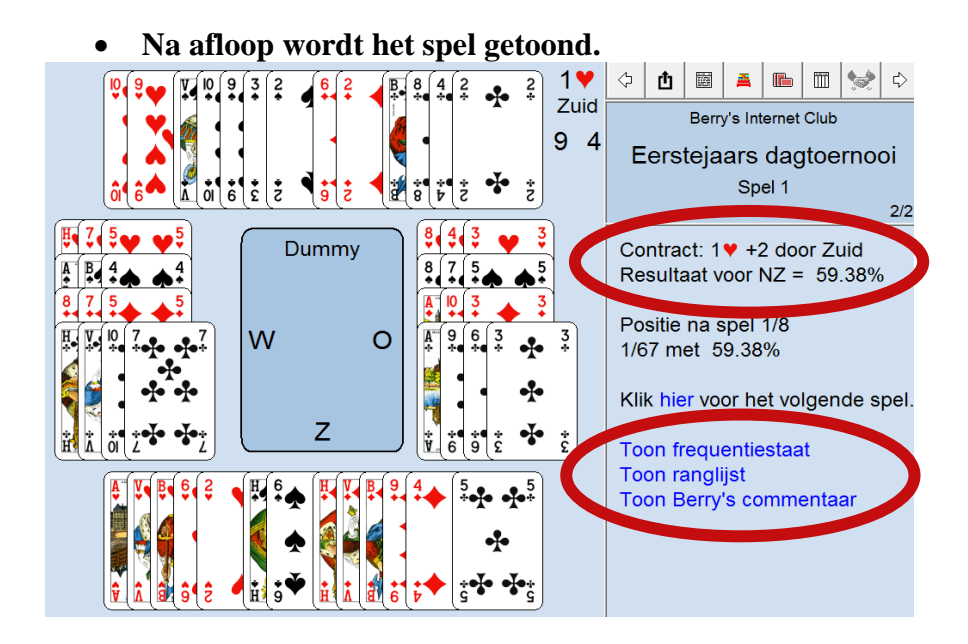

• **Frequentiestaat wordt getoond.**

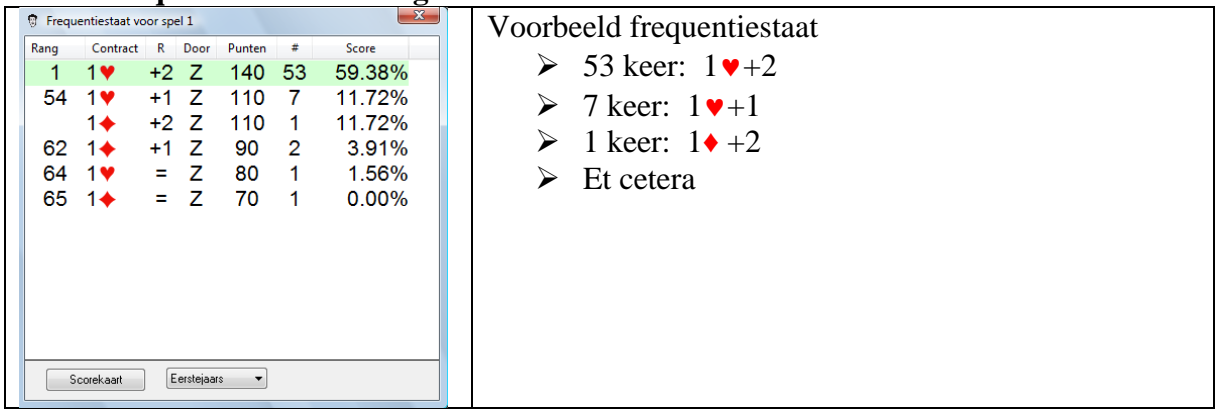

## • **Ranglijst wordt getoond.**

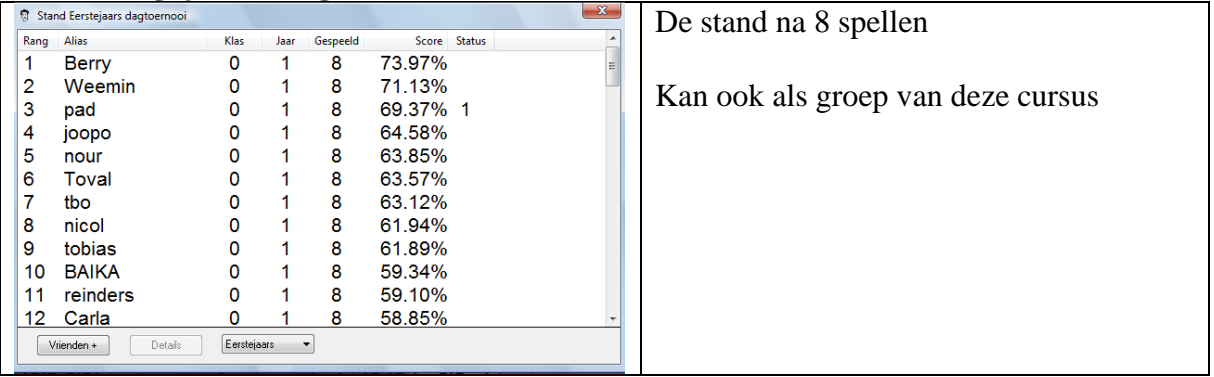

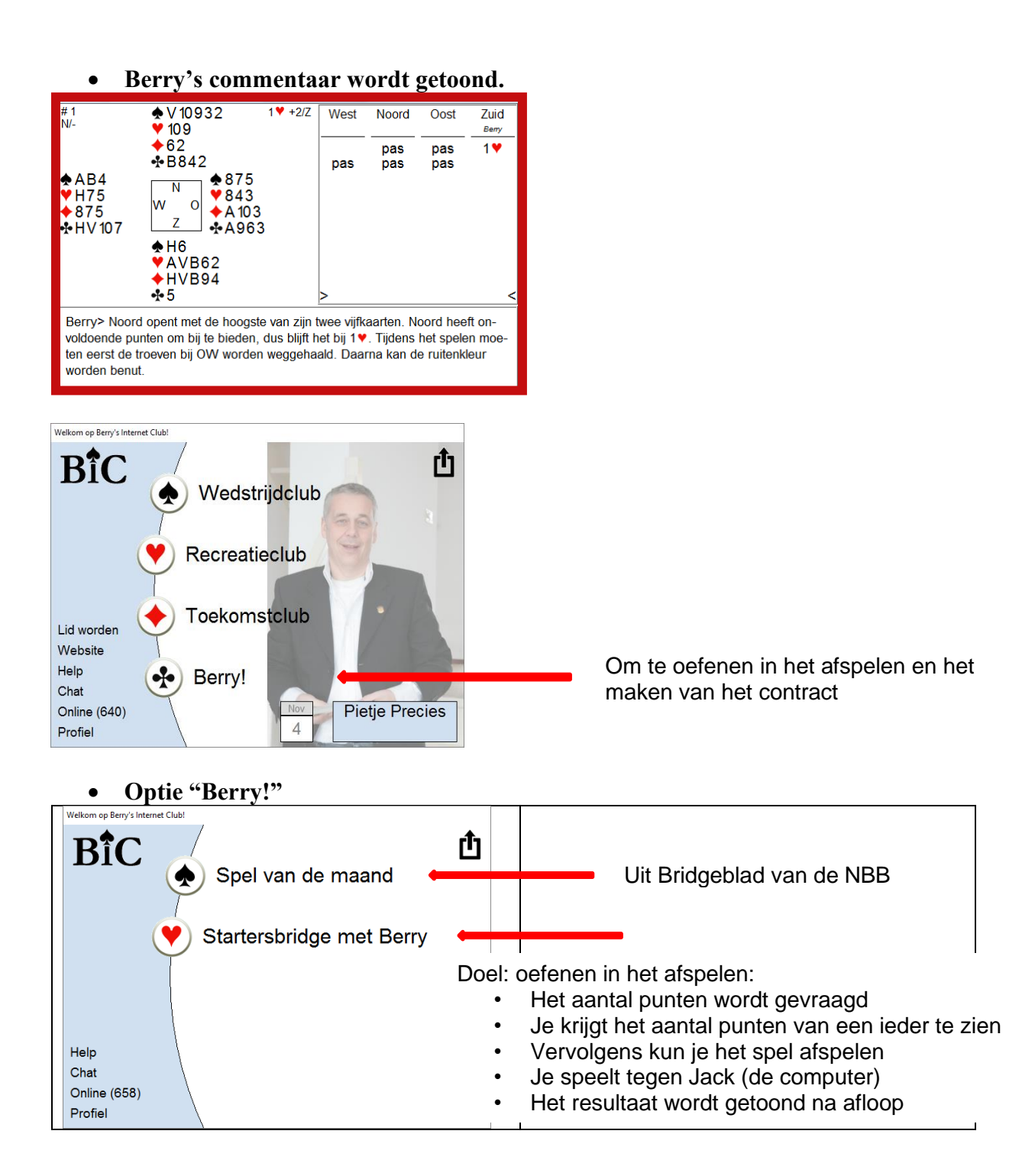

## • Illustratie.

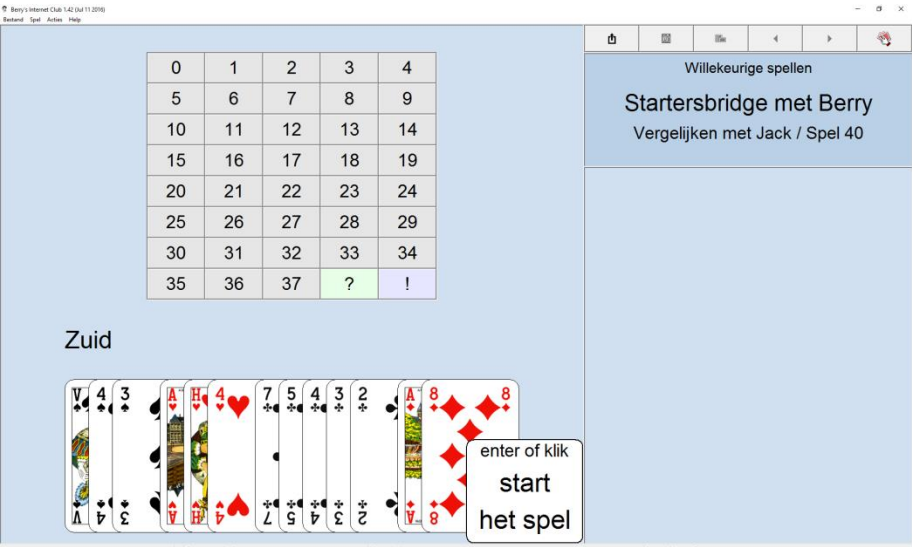

0000000000